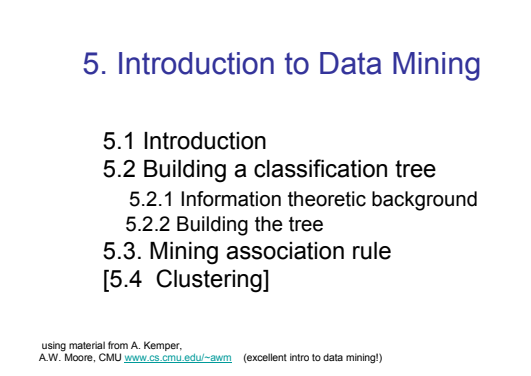

## Data Mining

• Data Mining is all about automating the process of searching for patterns in the data.

A. Moore

# **Which patterns are interesting?**

• How do we find them?

HS /Bio DBS05-5-Datamining 2

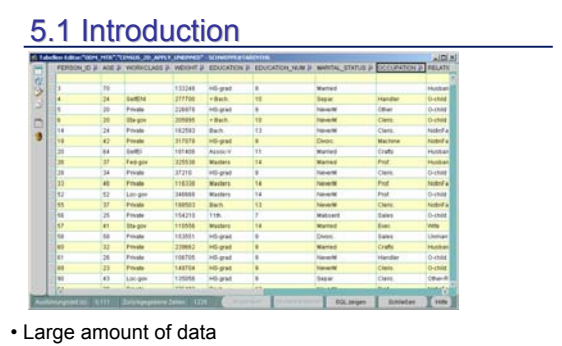

- Find "hidden knowledge" e.g. correlations between attributes
- Statistical techniques

**Introduction** 

/Bio DBS05-5-Datamining 3 • Challenge for DB technology: scalable algorithms for

## very large data sets were not allow the sets HS /Bio DBS05-5-Datamining 4<br>
Very large data sets HS /Bio DBS05-5-Datamining 4 **Introduction** • Typical Mining tasks **Classification** Given set of data and a set of classes. Assign data object to one class according to its characteristics (e.g. values) find risk dependent on age, sex, make, horsepower risk = 'high' or 'low' in db of car insurance Methods: Decision tree of data set Naïve Bayes Adaptive Bayes Goal: prediction of attribute value x=c dependent on predictor attributes  $F(a1,...,an) = c$ Sometimes written as classification rule : (age<40) ∧ (sex =`m´) ∧ (make=`Golf GTI´) ∧ (hp > 100)  $\Leftrightarrow$  (risk=´high´)

## Association rules Market basket analysis: customer transaction data: **tid, time, {articles}** Find rules  $X \Rightarrow Y$ , with particular confidence e.g. those buying sauce, meat and spaghetti

buy red wine with 0.7 probability.

## **Clustering**

Group homogenous data into clusters according to some similarity measure. Not predefined as opposed to classification. Data Mining • **Which patterns are interesting?** What means "interesting"? Some quantitative measure? • Which might be mere illusions? • And how can they be exploited? See A. Moore • Data mining uses Machine Learning algorithms • Well known since the 80's • Challenge: apply to very large data sets

HS /Bio DBS05-5-Datamining 5

# Introduction

- Data mining process
	- Data gathering, joining, reformatting e.g. Oracle: max 1000 attributes  $\Rightarrow$  transform into "transactional format": (id, attr\_name, value)
	- Data cleansing
		- eliminate outliers
		- check correctness based on domain specific heuristics
		- check values in case of redundancy, ...
	- Build model (training phase). (Example: Decision tree)
	- Apply to new data

HS /Bio DBS05-5-Datamining 7

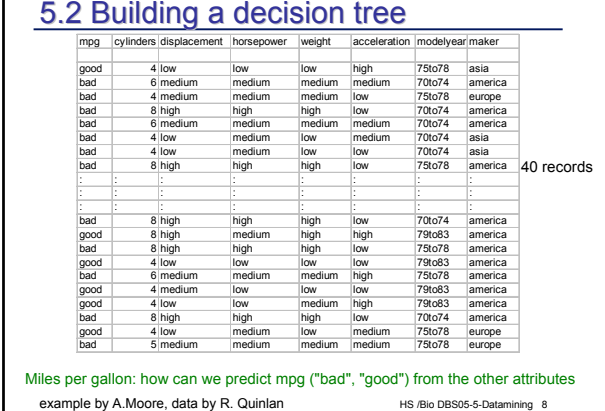

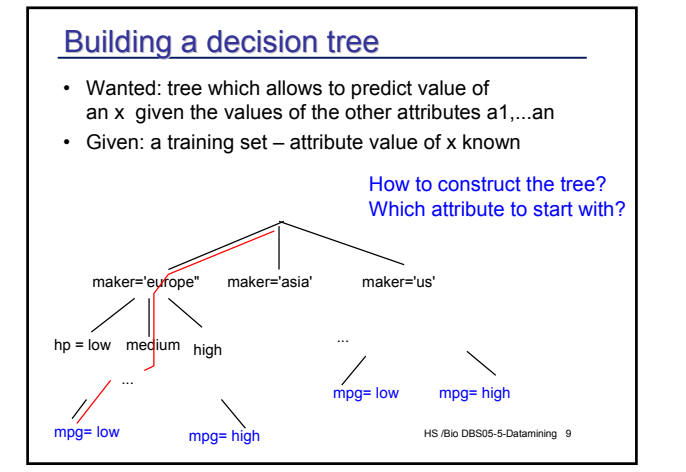

#### HS /Bio DBS05-5-Datamining 10 Building a decision tree Simple binary partitioning D = Data set, n = node (root), a attribute Prediction attribute x BuildTree(n,D,a) split D according to a into D1, D2 -- binary! for each child  $\overline{D}_i$  { if ( $x$ ==const for all records in  $D_i$ OR no attribute can split D<sub>i</sub>) make leaf node else { Chose "good" attribute b create children n1 and n2 Partition Di into  $D_{i1}$  und  $D_{i2}$ BuildTree $(n1,D_{i1},b)$ BuildTree(n2, $D_{i2}$ ,b) } What is a "good" discriminating attribute?

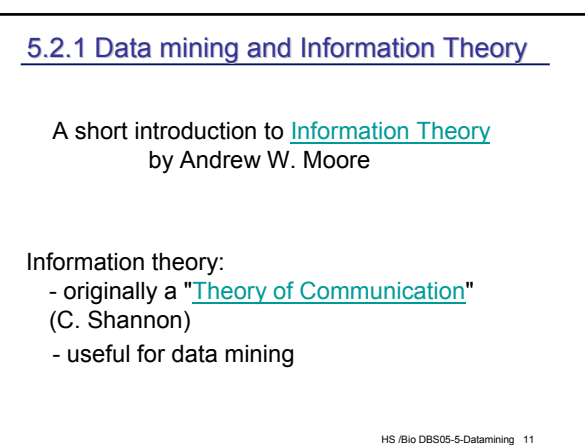

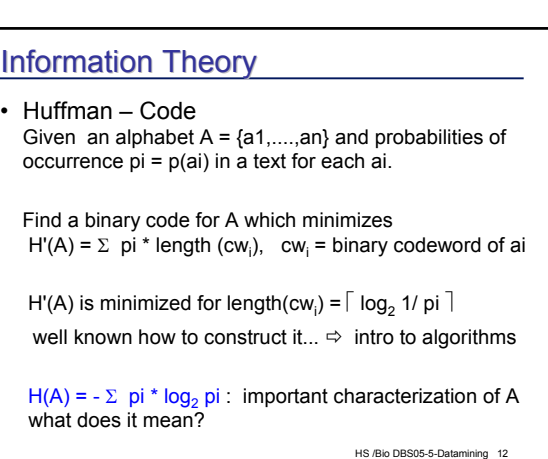

## Entropy: interpretations

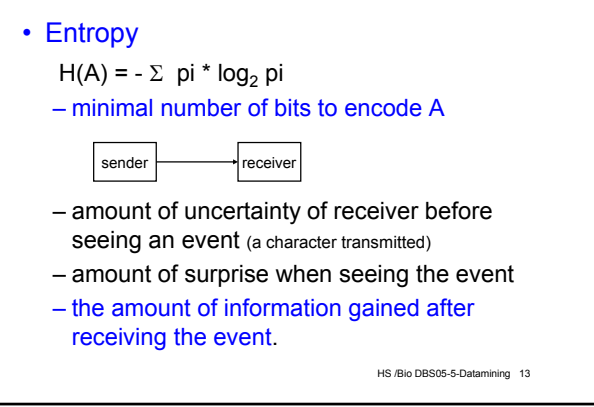

## Information Theory and alphabets

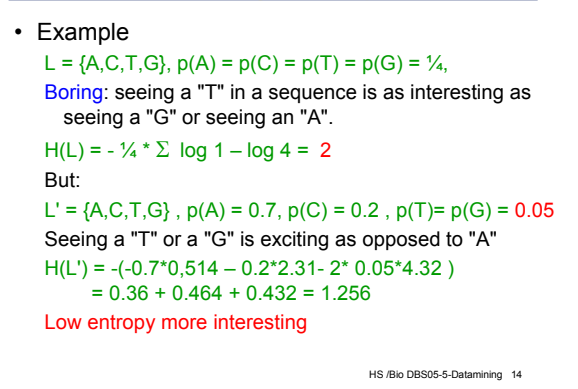

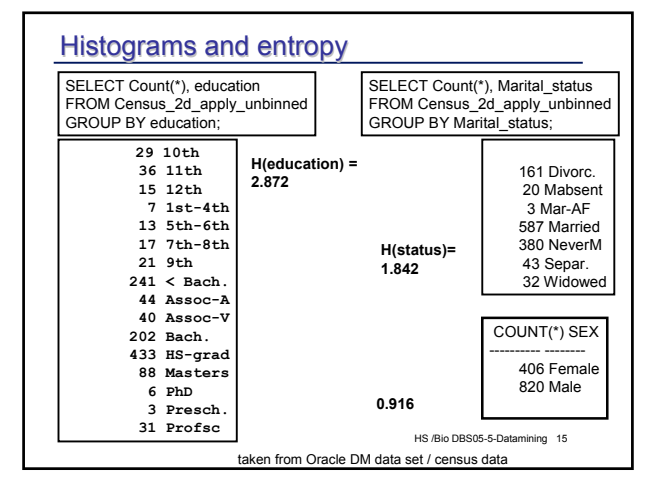

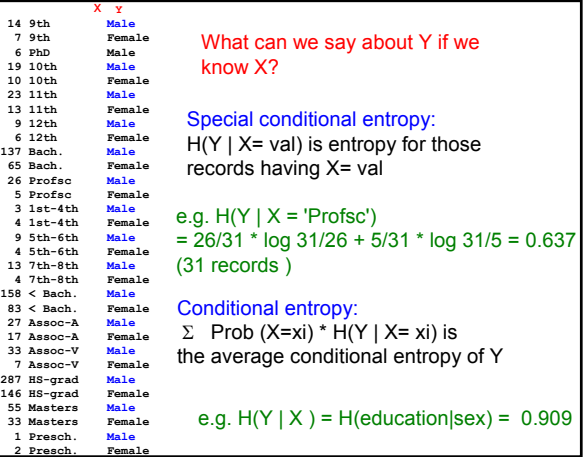

## Information gain • What does the knowledge of X tell us about the value of Y? • Or: Given the value of X, how much does the surprise of seeing an Y event decrease? Or: If sender and receiver know value of X, how much bits are required to encode Y?  $IG(Y | X) = H(Y) - H(Y|X)$

- e.g. IG (education | sex) = H(education) - H(education|sex) = 2.872 - 0,909 = 1.86
- HS /Bio DBS05-5-Datamining 17 e.g. IG (maritalStatus | sex)  $= H(status) - H(status|sex) = 1.842 - 0.717 = 1.125$

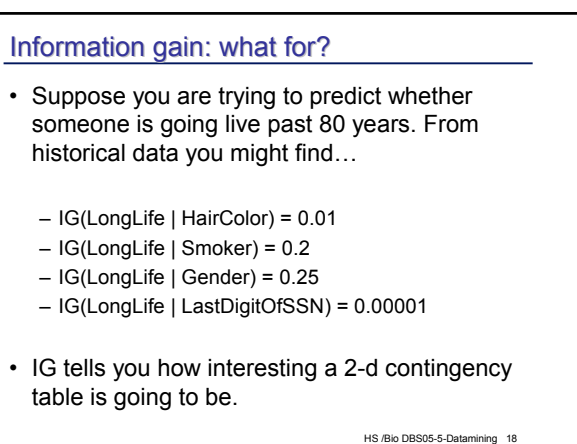

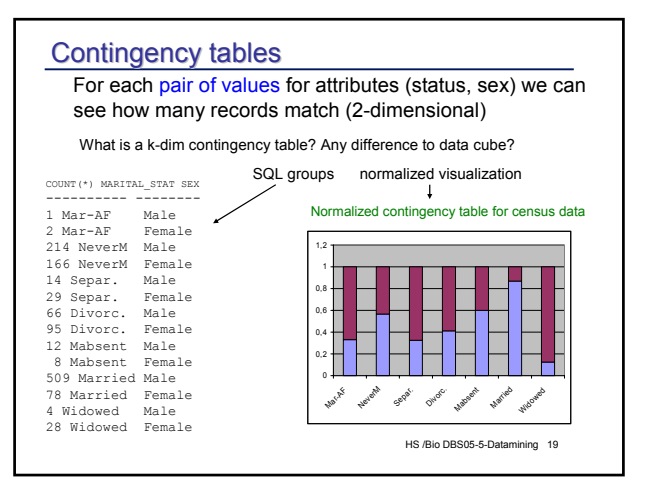

## 5.2.2 Building a decision tree

### Remember

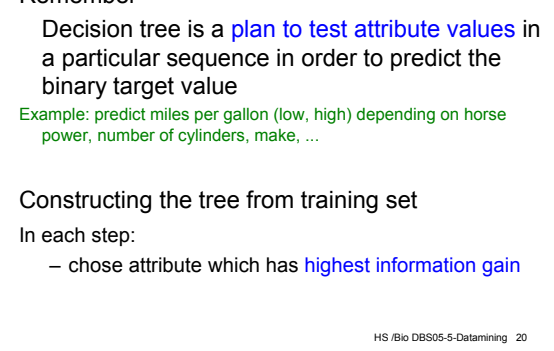

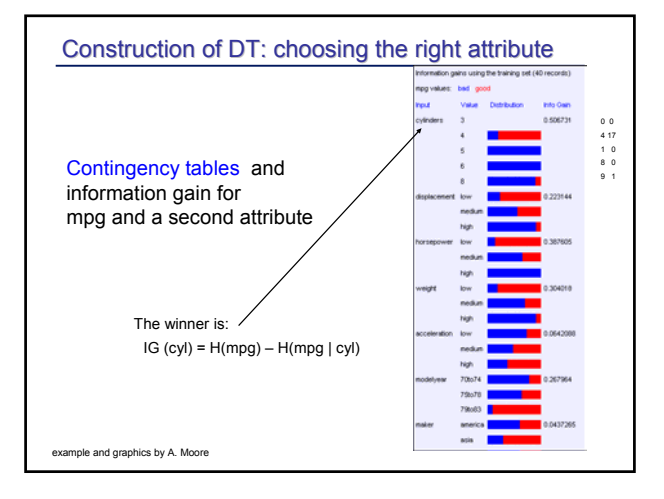

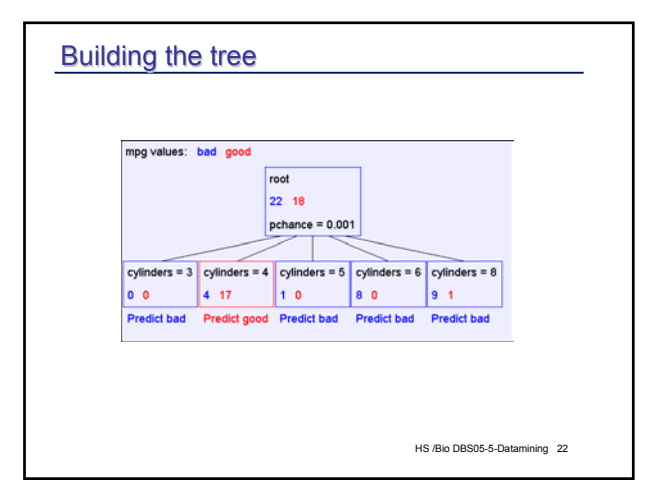

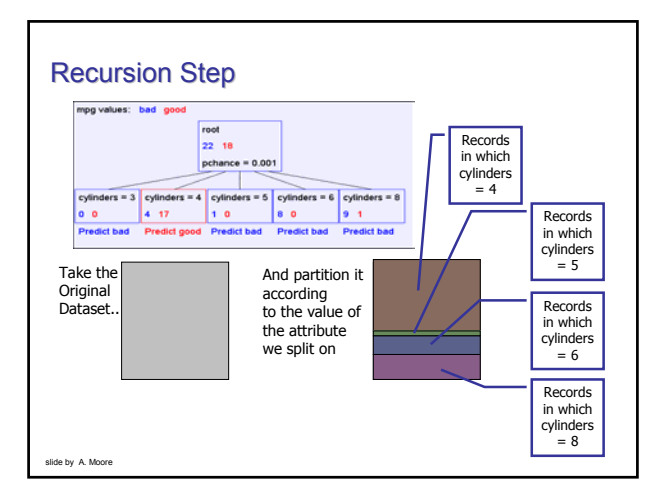

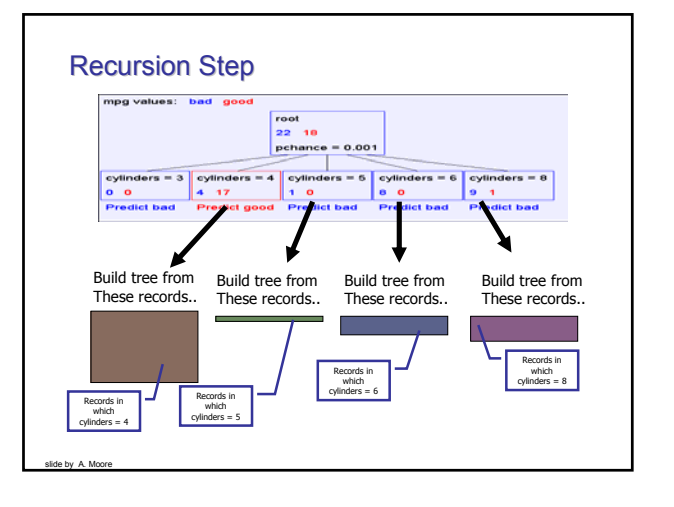

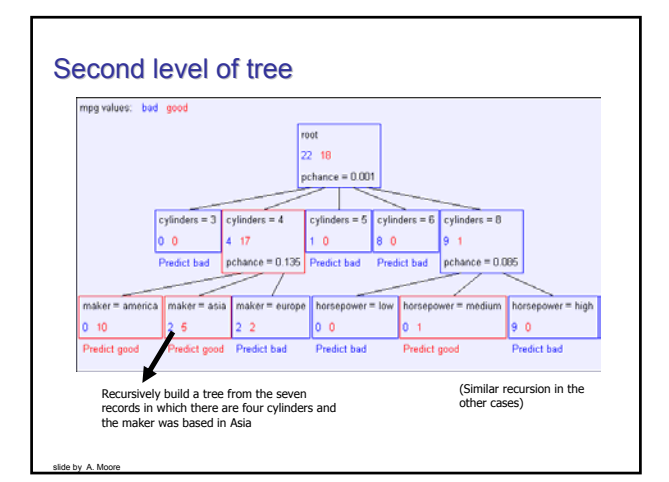

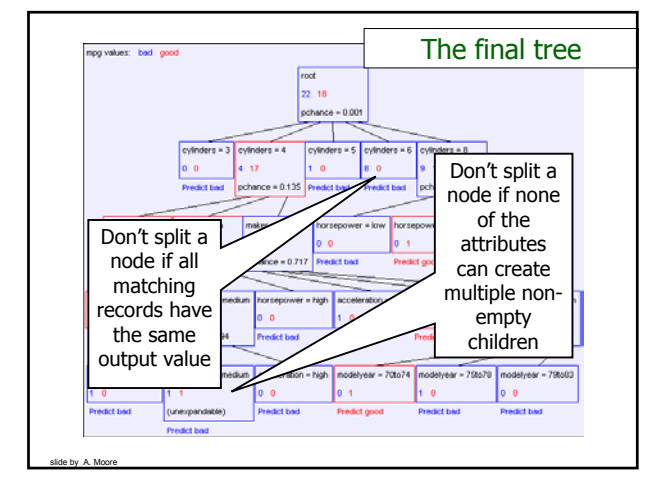

# DT construction algorithm

#### BuildTree(*DataSet,Output*)

- If all output values are the same in *DataSet*, return a leaf node that says "predict this unique output"
- If all input values are the same, return a leaf node that says "predict the majority output"
- Else find attribute *X* with highest Info Gain
- Suppose *X* has  $n_x$  distinct values (i.e. X has arity  $n_x$ ).
	- Create and return a non-leaf node with  $n_x$  children.
	- The *i'*th child should be built by calling
		- BuildTree(*DSi* ,*Output*)

Where *DSi* built consists of all those records in DataSet for which  $X = i$ th distinct value of X.

HS /Bio DBS05-5-Datamining 27

## Errors

#### Training set error

• Check with records of training set if predicted value equals known value in record

#### Test set error

- use only subset of training set for tree construction
- Predict output value ("mpg") and compare with the known value
- Check attribute to be predicted in training set If prediction wrong: test set error
- For detailed analysis of errors etc see tutorial of A. Moore

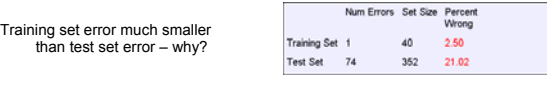

HS /Bio DBS05-5-Datamining 28

### Decision trees: conclusion

- Simple, important data mining tool
- Easy to understand, construct, use
- no prior assumptions on data
- predicts categorial date from categorial and / or numerical data
- applied to real life problems
- produce rules which can be easily interpreted

### But:

slide by A. Moore

- only categorial output value
- overfitting: paying too much attention to irrelevant attributes ... but not known in advance, which data are "noise"

 $\Rightarrow$  statistical tests

## 5.3 Association rules: a short introduction

• Goal: discover co-occurence of items in large volumes of data ("market basket analysis")

Example: how many customers by a printer together with their PC

- Non supervised learning
- Measures:
	- $-$  support (A  $\Leftrightarrow$  B) = P(A,B) how often co-occur A and B in the data set e.g. 0.05 if 5 % of all customers bought a printer and a PC
	- $-$  confidence (A  $\Leftrightarrow$  B) = P (B | A) fraction of customers, who bought a PC and also bought a printer , e.g. 0.8: 4 of 5 bought also printer

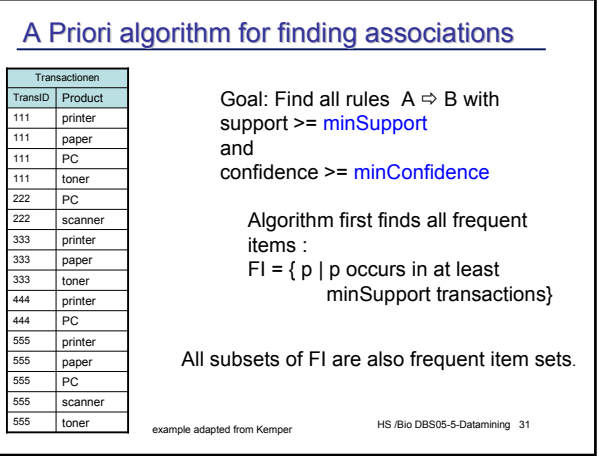

# HS /Bio DBS05-5-Datamining 32 A Priori Algorithm for all products p { if p occurs more than minSupport make frequent item set with one element:  $F_1^p = \{p\}$  }  $k = 1$ repeat { for each Fk with k products generate candidates Fk+1 with k+1 products and Fk  $\subseteq$  Fk+1. check in database, which candidates occur at least minSupport times; (sequential scan of DB)  $k = k + 1$ } until no new frequent item set found

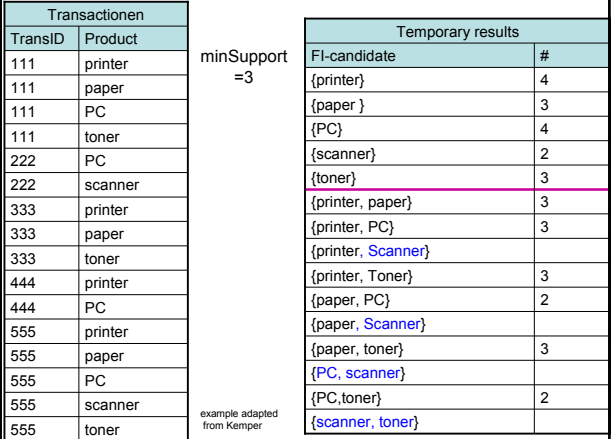

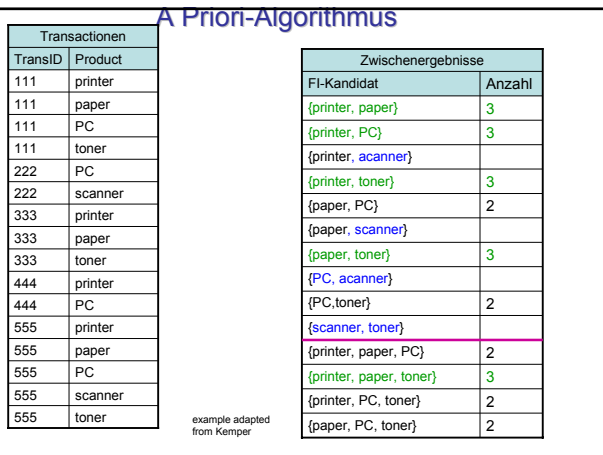

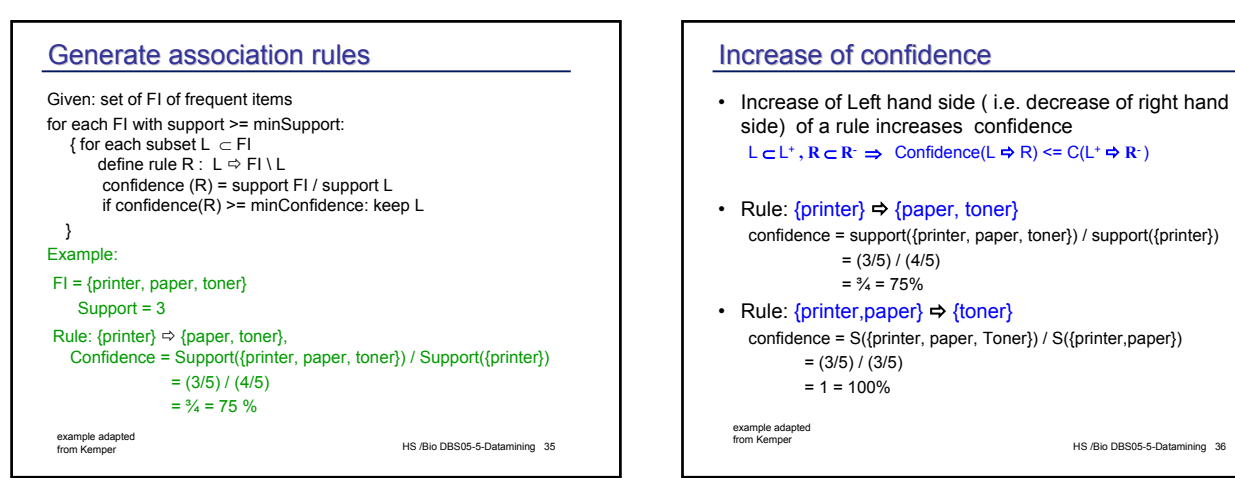

## Summary data mining

- important statistical technique
- basis algorithms from machine learning
- many different methods and algorithms
- distinction supervised versus unsupervised learning
- efficient implementation on very large data sets essential
- Enormous commercial interest (business transactions, web logs, ....)

HS /Bio DBS05-5-Datamining 37